## **DataMgr Performance**

Posted At : March 12, 2007 6:00 AM | Posted By : Steve Related Categories: DataMgr

I finally got around to running some performance tests on DataMgr and I must say that I am surprised by the results. I ran test of 1000 iterations on three actions: insert, get (one record) and list (getting a recordset of about 2000 records) all against MS SQL.

I used straight cfquery as my basis of comparison. I knew that cfquery would be faster, but I was surprised at how close the results were.

## **insert**

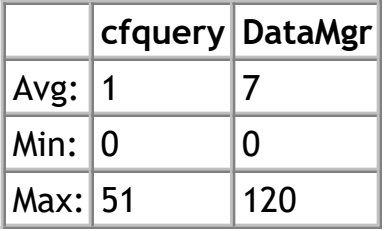

## **get**

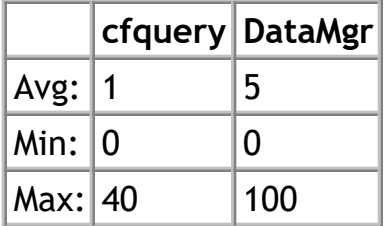

## **list**

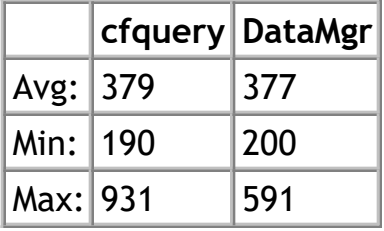

Although the percentage difference between cfquery and DataMgr may look significant for insert and get, note that DataMgr added - on average - only between 4 and 6 milliseconds of processing time. For retrieving several records, DataMgr didn't incur any noticeable performance impact at all.

The upshot of this is that although DataMgr does add some processing overhead, it is very minimal.

I hope to eventually do more performance tests, hopefully adding in DataMgr 1.0 (or 1.2) to the comparison as well as perhaps adding in some ORM solutions for comparison as well.

DataMgr 2.0 RC2 is feature complete. Database testing did find a few small bugs, so I will have a RC3 release prior to the final 2.0 release.